## **SP/Triggers/Views Analyzer**

The Stored Procedure/Trigger/Views Analyzer can be found in the IBExpert Tools menu. (This feature is unfortunately not included in the free IBExpert Personal Edition.)

It allows the user to view and analyze how the database performs individual operations/statements in a stored procedure, trigger or view. For example, certain indices perhaps may not be used by the database server as the statistics are too high; this can be solved simply by using the IBExpert Database menu item Recompute selectivity of all indices to update the selectivity. Or when backing up an older InterBase® version and restoring to a new Firebird/InterBase® version, the procedures and triggers appear not to work as it is often necessary to first Recompile all stored procedures and triggers (also found in the IBExpert Database menu).

|             | ment <u>-</u>        | Filter stri | 9    P   TC   CW | Start Analyzing<br>Analyze objects in grid |                                   |               | Invert filter |
|-------------|----------------------|-------------|------------------|--------------------------------------------|-----------------------------------|---------------|---------------|
|             | header here to group |             |                  |                                            |                                   |               |               |
|             | SP/Trigger Name      |             |                  | Statement                                  | Expected Plan                     | Compatibility | Compiler war  |
|             | ORG_CHART            | Select      | DEPARTMENT       | FOR SELECT h.department,                   | JOIN (D ORDER RDB\$PRIMARY5, H    |               |               |
|             | ORG_CHART            | Select      | DEPARTMENT       | FOR SELECT h.department,                   | JOIN (D ORDER RDB\$PRIMARY5, H    |               |               |
|             | ORG_CHART            | Select      | EMPLOYEE         | SELECT full_name, job_code                 | (EMPLOYEE INDEX (RDB\$PRIMARY7))  | Possible      |               |
|             | ORG_CHART            | Select      | EMPLOYEE         | SELECT COUNT(emp_no)                       | (EMPLOYEE INDEX (RDB\$FOREIGN8))  |               |               |
|             | SHIP_ORDER           |             |                  |                                            |                                   |               | 5 warning(s)  |
|             | SHIP_ORDER           | Select      | SALES            | SELECT s.order_status, c.on_hold,          | JOIN (S INDEX (RDB\$PRIMARY24), C |               |               |
|             | SHIP_ORDER           | Select      | CUSTOMER         | SELECT s.order_status, c.on_hold,          | JOIN (S INDEX (RDB\$PRIMARY24), C |               |               |
| Procedure   | SHIP_ORDER           | Select      | SALES            | FOR SELECT po_number                       | (SALES INDEX (SALESTATX,          |               |               |
| Procedure   | SHIP_ORDER           | Update      | CUSTOMER         | UPDATE customer                            | (CUSTOMER INDEX                   |               |               |
| Procedure   | SHIP_ORDER           | Update      | SALES            | UPDATE sales                               | (SALES INDEX (RDB\$PRIMARY24))    |               |               |
| Procedure   | SHOW_LANGS           | Select      | JOB              | SELECT language_req[:i] FROM joB           | Unavailable:                      |               |               |
| Procedure   | SUB_TOT_BUD          | Select      | DEPARTMENT       | SELECT SUM(budget), AVG(budget),           | (DEPARTMENT INDEX                 |               |               |
| Procedure   | TBLSTATS             | Select      | RDB\$RELATIONS   | for                                        | (R NATURAL)                       |               |               |
| Trigger     | SAVE_SALARY          | Insert      | SALARY_HISTORY   | INSERT INTO salary_history                 |                                   |               |               |
| View        | PHONE_LIST           | Select      | EMPLOYEE         |                                            | JOIN (DEPARTMENT NATURAL,         |               |               |
| View        | PHONE_LIST           | Select      | DEPARTMENT       |                                            | JOIN (DEPARTMENT NATURAL,         |               |               |
| Statement E |                      |             |                  |                                            |                                   |               |               |

The database to be analyzed can be selected from the drop-down list of all *connected databases* (the first toolbar item). By clicking on the *Start Analyzing* icon, it loads all stored procedures and triggers for the active database.

They are all automatically analyzed, i.e. each procedure/trigger is split up into its individual statements (the first SQL row is displayed in the *Statement* column; the full code is displayed in the lower *Statement* window). All statements with any sort of problems (no index, compiler warning etc.) are highlighted, and need looking at more closely.

The indices used for each operation are displayed in the right-hand *Expected Plan* column; details are displayed in a tree form in the lower *Expected Plan* window. Possible compatibility problems are

indicated in the *Compatibility* column with details in the *Compatibility of Types* window below:

| Operation       Table/View       Statement       Expected Plan       Compatibility       Compatibility                                                                                                    | 9 a C       Operation       Table/View       Statement       Expected Plan       Compatibility       Compatibility       Comp                                                                                                    |                            | atibility 🗾    | Filter string  |               |                                 |                   |               | nvert filter |
|----------------------------------------------------------------------------------------------------|----------------------------------------------------------------------------------------------------|----------------------------|----------------|----------------|---------------|---------------------------------|-------------------|---------------|--------------|
| Statement       Expected Plan       Compatibility       Statement       Expected Plan       Compatibility         Proce       Compatibility       Select       DEPARTMENT       SELECT count(budget) FROM       (DEPARTMENT INDEX)       Image: Compatibility         Proce       Compatibility       Select       DEPARTMENT       FOR SELECT dept_no       (DEPARTMENT INDEX)         Proce       Compatibility       Select       DEPARTMENT       FOR SELECT dept_no       (DEPARTMENT INDEX)         Procedure       MAIL_LABEL       Select       CUSTOMER       FOR SELECT proj.id       (EMPLOYEE_PROJECT)         Procedure       MAIL_LABEL       Select       CUSTOMER       SELECT customer, contact_first,       (CUSTOMER INDEX)         Procedure       NEW_PROCEDURE       1       warning       1       warning         Procedure       ORG_CHART       Select       DEPARTMENT       FOR SELECT h.department,       JOIN (D ORDER)       1         Procedure       ORG_CHART       Select       EMPLOYEE       SELECT full_name, job_code       (EMPLOYEE INDEX)       Possible         Procedure       ORG_CHART       Select       EMPLOYEE       SELECT counter status of an into cone hold       IDIN (S INDEX)       Select       Select         Procedure       Salect                                                                                                    | Statement<br>Expected Plan       Operation       Tabler view       Statement<br>Statement       Expected Plan       Outpationally       Compationally         Proc       Expected Plan       Select       DEPARTMENT       SELECT count(budget) FROM       (DEPARTMENT INDEX       Impationally       Compationally       Compationally         Proc       Compatibility       Select       DEPARTMENT       FOR SELECT dept_no       (DEPARTMENT INDEX       Impationally       Impationally       Impationaly       Impationaly       I                                                                                                    | ag a ci <mark>Opera</mark> | ation          |                |               |                                 |                   |               |              |
| Proce     Expected Plan     Select     DEPARTMENT     SELECT count(budget) FROM     (DEPARTMENT INDEX       Proce     Compatibility     Select     DEPARTMENT     FOR SELECT dept_no     (DEPARTMENT INDEX       Proce     Compatibility     Select     DEPARTMENT     FOR SELECT dept_no     (DEPARTMENT INDEX       Proce     Compatibility     Select     EMPLOYEE_PRO     FOR SELECT proj_id     (EMPLOYEE_PROJECT       Procedure     MAIL_LABEL     Select     CUSTOMER     SELECT customer, contact_first,     (CUSTOMER INDEX       Procedure     NEW_PROCEDURE     Image: customer, contact_first,     (CUSTOMER INDEX     1       Procedure     ORG_CHART     Select     DEPARTMENT     FOR SELECT h. department,     JOIN (D ORDER       Procedure     ORG_CHART     Select     DEPARTMENT     FOR SELECT h. department,     JOIN (D ORDER       Procedure     ORG_CHART     Select     EMPLOYEE     SELECT full_name, job_code     (EMPLOYEE INDEX       Procedure     ORG_CHART     Select     EMPLOYEE     SELECT counter instrumt open held     IDINI (S INDEX       Procedure     ORG_CHART     Select     EMPLOYEE     SELECT counter instrumt open held     IDINI (S INDEX                                                                                                    | Procid Expected Plan     Select     DEPARTMENT     SELECT count(budget) FROM     (DEPARTMENT INDEX       Procid Competibility     Select     DEPARTMENT     FOR SELECT dept_no     (DEPARTMENT INDEX       Procid Competibility     Select     DEPARTMENT     FOR SELECT dept_no     (DEPARTMENT INDEX       Procid Competibility     Select     DEPARTMENT     FOR SELECT proj_id     (EMPLOYEE_PROJECT       Procedure     MAIL_LABEL     Select     CUSTOMER     SELECT customer, contact_first,     (CUSTOMER INDEX       Procedure     NEW_PROCEDURE     1     warning     1     warning       Procedure     ORG_CHART     Select     DEPARTMENT     FOR SELECT h_department,     JOIN (D ORDER       Procedure     ORG_CHART     Select     EMPLOYEE     SELECT h_department,     JOIN (D ORDER       Procedure     ORG_CHART     Select     EMPLOYEE     SELECT full_name, job_code     (EMPLOYEE INDEX       Procedure     ORG_CHART     Select     EMPLOYEE     SELECT conder status com held     IOIN (S INDEX       Procedure     Salext     SALES     SELECT conder status com held     IOIN (S INDEX     Swarning       Procedure     Salext     SALES     SELECT conder status com held     IOIN (S INDEX     Swarning                                                                                                    |                            |                | Operation      | Table/View    | Statement                       | Expected Plan     | Compatibility | Compiler     |
| ProcedCompetibility     Select     DEPARTMENT     FOR SELECT dept_no     (DEPARTMENT INDEX       ProcedCompiler warnings     Select     EMPLOYEE_PRO     FOR SELECT proj.id     (EMPLOYEE_PROJECT       Procedure     MAIL_LABEL     Select     CUSTOMER     SELECT customer, contact_first,     (CUSTOMER INDEX       Procedure     NEW_PROCEDURE     1     warning       Procedure     ORG_CHART     Select     DEPARTMENT     FOR SELECT h.department,     JOIN (D ORDER       Procedure     ORG_CHART     Select     DEPARTMENT     FOR SELECT h.department,     JOIN (D ORDER       Procedure     ORG_CHART     Select     DEPARTMENT     FOR SELECT h.department,     JOIN (D ORDER       Procedure     ORG_CHART     Select     DEPARTMENT     FOR SELECT h.department,     JOIN (D ORDER       Procedure     ORG_CHART     Select     EMPLOYEE     SELECT full_name, job_code     (EMPLOYEE INDEX       Procedure     ORG_CHART     Select     EMPLOYEE     SELECT COUNT(emp_no)     (EMPLOYEE INDEX       Procedure     SHIP_ORDER     Select     SELECT exadex status example of bold     IDINI (S INDEX                                                                                                    | Proce       DEPARTMENT       FOR SELECT dept_no       (DEPARTMENT INDEX         Proce       Compiler warnings       Select       EMPLOYEE_PRO       FOR SELECT proj.id       (EMPLOYEE_PROJECT         Procedure       MAIL_LABEL       Select       CUSTOMER       SELECT customer, contact_first,       (CUSTOMER INDEX         Procedure       MAIL_LABEL       Select       CUSTOMER       SELECT customer, contact_first,       (CUSTOMER INDEX         Procedure       NEW_PROCEDURE       1 warning         Procedure       ORG_CHART       Select       DEPARTMENT       FOR SELECT h.department,       JOIN (D ORDER         Procedure       ORG_CHART       Select       EMPLOYEE       SELECT full_name, job_code       (EMPLOYEE INDEX       Possible         Procedure       ORG_CHART       Select       EMPLOYEE       SELECT COUNT(emp_no)       (EMPLOYEE INDEX       Possible         Procedure       ORG_CHART       Select       EMPLOYEE       SELECT condex status con bald       IOIN (S INDEX       Swarning         Procedure       Select       FALES       SELECT condex status con bald       IOIN (S INDEX       Swarning         Procedure       Select       FALES       SELECT condex status con bald       IOIN (S INDEX       Swarning         Procedure                                                                                                    | Proce Exper                | cted Plan      | Select         | DEPARTMENT    | SELECT count(budget) FROM       | (DEPARTMENT INDEX |               |              |
| Procedure       MAIL_LABEL       Image: Constant of the second second se | Procedure       MAIL_LABEL       Image: Construct of the second of the second o | Proce Comp                 | atibility      | Select         | DEPARTMENT    | FOR SELECT dept_no              | (DEPARTMENT INDEX |               |              |
| Procedure       MAIL_LABEL       Select       CUSTOMER       SELECT customer, contact_first,       (CUSTOMER INDEX       1 warning         Procedure       NEW_PROCEDURE       1       1       1       1       1         Procedure       ORG_CHART       Select       DEPARTMENT       FOR SELECT h. department,       JOIN (D ORDER       1       1         Procedure       ORG_CHART       Select       DEPARTMENT       FOR SELECT h. department,       JOIN (D ORDER       1         Procedure       ORG_CHART       Select       EMPLOYEE       SELECT full_name, job_code       (EMPLOYEE INDEX       Possible         Procedure       ORG_CHART       Select       EMPLOYEE       SELECT COUNT(emp_no)       (EMPLOYEE INDEX       Possible         Procedure       SHIP_ORDER       Select       SALES       SELECT corder status core held       IDIM (S INDEX)       IDIM (S INDEX)         Procedure       Select       Part of types       Select status corder status core held       IDIM (S INDEX)       IDIM (S INDEX)                                                                                                    | Procedure       MAIL_LABEL       Select       CUSTOMER       SELECT customer, contact_first,       (CUSTOMER INDEX       1 warning         Procedure       NEW_PROCEDURE       1       1       1       1       1         Procedure       ORG_CHART       Select       DEPARTMENT       FOR SELECT h.department,       JOIN (D ORDER       1       1         Procedure       ORG_CHART       Select       DEPARTMENT       FOR SELECT h.department,       JOIN (D ORDER       1         Procedure       ORG_CHART       Select       DEPARTMENT       FOR SELECT h.department,       JOIN (D ORDER       1         Procedure       ORG_CHART       Select       EMPLOYEE       SELECT full_name, job_code       (EMPLOYEE INDEX       Possible         Procedure       ORG_CHART       Select       EMPLOYEE       SELECT COUNT(emp_no)       (EMPLOYEE INDEX       Possible         Procedure       SHIP_ORDER       Select       SALES       SELECT e strict e strict e strict e strict       Select       Swarning         Procedure       Select       SALES       SELECT e strict e strict e strict       IOIN (S INDEX       Swarning         Procedure       Select       Select       SALES       SELECT e strict e strict e strict       IOIN (S INDEX       Select <t< td=""><td>Proce Comp</td><td>iler warnings</td><td>Select</td><td>EMPLOYEE_PRO</td><td>FOR SELECT proj_id</td><td>(EMPLOYEE_PROJECT</td><td></td><td></td></t<>                                                                                                    | Proce Comp                 | iler warnings  | Select         | EMPLOYEE_PRO  | FOR SELECT proj_id              | (EMPLOYEE_PROJECT |               |              |
| Procedure       NEW_PROCEDURE       1 warning         Procedure       ORG_CHART       Select       DEPARTMENT       FOR SELECT h.department,       JOIN (D ORDER         Procedure       ORG_CHART       Select       DEPARTMENT       FOR SELECT h.department,       JOIN (D ORDER         Procedure       ORG_CHART       Select       DEPARTMENT       FOR SELECT h.department,       JOIN (D ORDER         Procedure       ORG_CHART       Select       EMPLOYEE       SELECT full_name, job_code       (EMPLOYEE INDEX       Possible         Procedure       ORG_CHART       Select       EMPLOYEE       SELECT COUNT(emp_no)       (EMPLOYEE INDEX       Possible         Procedure       SHIP_ORDER       Select       SALES       SELECT acardements within a concluster       IDIN (S INDEX)       INTERCENTING         Atement       Expected Plan       Compatibility of types       Select Plan       Compatibility of types       IDIN (S INDEX)                                                                                                    | Procedure       NEW_PROCEDURE       1 warning         Procedure       ORG_CHART       Select       DEPARTMENT       FOR SELECT h.department,       JOIN (D ORDER         Procedure       ORG_CHART       Select       DEPARTMENT       FOR SELECT h.department,       JOIN (D ORDER         Procedure       ORG_CHART       Select       DEPARTMENT       FOR SELECT h.department,       JOIN (D ORDER         Procedure       ORG_CHART       Select       EMPLOYEE       SELECT full_name, job_code       (EMPLOYEE INDEX       Possible         Procedure       ORG_CHART       Select       EMPLOYEE       SELECT COUNT(emp_no)       (EMPLOYEE INDEX       Possible         Procedure       SHIP_ORDER       Solect       SALES       SELECT e ordex status a on hold       IOIN (S INDEX)       Swarning         Procedure       SUID_ORDER       Solect       SALES       SELECT e ordex status a on hold       IOIN (S INDEX)       Image: Status a on hold       IOIN (S INDEX)         atement       Expected Plan       Compatibility of types       Image: Status a on hold       IOIN (S INDEX)       Image: Status a on hold       IOIN (S INDEX)                                                                                                    | Procedure                  | MAIL_LABEL     |                |               |                                 |                   |               | 1 warning    |
| Procedure       ORG_CHART       Select       DEPARTMENT       FOR SELECT h.department,       JOIN (D ORDER         Procedure       ORG_CHART       Select       DEPARTMENT       FOR SELECT h.department,       JOIN (D ORDER         Procedure       ORG_CHART       Select       DEPARTMENT       FOR SELECT h.department,       JOIN (D ORDER         Procedure       ORG_CHART       Select       EMPLOYEE       SELECT full_name, job_code       (EMPLOYEE INDEX         Procedure       ORG_CHART       Select       EMPLOYEE       SELECT COUNT(emp_no)       (EMPLOYEE INDEX         Procedure       SHIP_ORDER       Select       SALES       SELECT excrede etablice exceed bland       TOIN (S INDEX)         Procedure       SHIP_ORDER       Select       SALES       SELECT excrede etablice exceed bland       TOIN (S INDEX)         atement       Expected Plan       Compatibility of types       Select       Select       Select                                                                                                    | Procedure       ORG_CHART       Select       DEPARTMENT       FOR SELECT h.department,       JOIN (D ORDER         Procedure       ORG_CHART       Select       DEPARTMENT       FOR SELECT h.department,       JOIN (D ORDER         Procedure       ORG_CHART       Select       DEPARTMENT       FOR SELECT h.department,       JOIN (D ORDER         Procedure       ORG_CHART       Select       EMPLOYEE       SELECT full_name, job_code       (EMPLOYEE INDEX       Possible         Procedure       ORG_CHART       Select       EMPLOYEE       SELECT COUNT(emp_no)       (EMPLOYEE INDEX       Possible         Procedure       SHIP_ORDER       Select       SALES       SELECT e order status e on hold       IOIN (S INDEX)       Swarning         Procedure       SUID_ODDED       Select       SALES       SELECT e order status e on hold       IOIN (S INDEX)       INDEX         atement       Expected Plan       Compatibility of types       Index       Index       Index       Index                                                                                                    | Procedure                  | MAIL_LABEL     | Select         | CUSTOMER      | SELECT customer, contact_first, | (CUSTOMER INDEX   |               |              |
| Procedure       ORG_CHART       Select       DEPARTMENT       FOR SELECT h.department, job_code       JOIN (D ORDER         Procedure       ORG_CHART       Select       EMPLOYEE       SELECT full_name, job_code       (EMPLOYEE INDEX       Possible         Procedure       ORG_CHART       Select       EMPLOYEE       SELECT full_name, job_code       (EMPLOYEE INDEX       Possible         Procedure       ORG_CHART       Select       EMPLOYEE       SELECT COUNT(emp_no)       (EMPLOYEE INDEX       Swarning         Procedure       SHIP_ORDER       Select       SALES       SELECT a strate status a con held       IDIN (S INDEX)       Swarning         atement       Expected Plan       Compatibility of types       Select       Select       Select       Select       Select                                                                                                    | Procedure       ORG_CHART       Select       DEPARTMENT       FOR SELECT h.department,       JOIN (D ORDER         Procedure       ORG_CHART       Select       EMPLOYEE       SELECT full_name, job_code       (EMPLOYEE INDEX       Possible         Procedure       ORG_CHART       Select       EMPLOYEE       SELECT full_name, job_code       (EMPLOYEE INDEX       Possible         Procedure       ORG_CHART       Select       EMPLOYEE       SELECT COUNT(emp_no)       (EMPLOYEE INDEX       5 warning         Procedure       SHIP_ORDER       Select       SALES       SELECT e order status a on hold       IOIN (S INDEX)       IOIN (S INDEX)         atement       Expected Plan       Compatibility of types       IOIN (S INDEX)       IOIN (S INDEX)                                                                                                    | Procedure                  | NEW_PROCEDUR   | E              |               |                                 |                   |               | 1 warning    |
| Procedure         ORG_CHART         Select         EMPLOYEE         SELECT full_name, job_code         (EMPLOYEE INDEX         Possible           Procedure         ORG_CHART         Select         EMPLOYEE         SELECT COUNT(emp_no)         (EMPLOYEE INDEX         Possible           Procedure         SHIP_ORDER         Select         SALES         SELECT condex status core hold         IOIN (S INDEX         5 warning           Procedure         SHIP_ORDER         Select         SALES         SELECT condex status core hold         IOIN (S INDEX         INDEX           atement         Expected Plan         Compatibility of types         INDEX         INDEX         INDEX                                                                                                    | Procedure         DRG_CHART         Select         EMPLOYEE         SELECT full_name, job_code         (EMPLOYEE INDEX         Possible           Procedure         ORG_CHART         Select         EMPLOYEE         SELECT COUNT(emp_no)         (EMPLOYEE INDEX         5 warning           Procedure         SHIP_ORDER         Select         SALES         SELECT country status a on hold         IOIN (S INDEX         5 warning           atement         Expected Plan         Compatibility of types                                                                                                    | Procedure                  | ORG_CHART      | Select         | DEPARTMENT    | FOR SELECT h.department,        | JOIN (D ORDER     |               |              |
| Procedure         ORG_CHART         Select         EMPLOYEE         SELECT COUNT(emp_no)         (EMPLOYEE INDEX           Procedure         SHIP_ORDER         Select         SALES         SELECT condex status can hold         IOINUS INDEX         5 warning           Atement         Expected Plan         Compatibility of types         Select         Select                                                                                                    | Procedure     DRG_CHART     Select     EMPLOYEE     SELECT COUNT(emp_no)     (EMPLOYEE INDEX       Procedure     SHIP_ORDER     Select     SALES     SELECT condex status con hold     IOIN (SINDEX       Procedure     SHIP_ORDER     Select     SALES     SELECT condex status con hold     IOIN (SINDEX       atement     Expected Plan     Compatibility of types     Prossible     compatibility problems :                                                                                                    | Procedure                  | ORG_CHART      | Select         | DEPARTMENT    | FOR SELECT h.department,        | JOIN (D ORDER     |               |              |
| Procedure         SHIP_ORDER         5 warning           Broadure         SHIP_ORDER         Select         SELECT a order status a on hold         IOIN (S INDEX)           atement         Expected Plan         Compatibility of types         IOIN (S INDEX)         IOIN (S INDEX)                                                                                                    | Procedure     SHIP_ORDER     5 warning       Broadure     SHIP_ORDER     Select     SELECT and a status and hold     IOIN (SINDEX)       atement     Expected Plan     Compatibility of types         Possible     compatibility problems:                                                                                                    | Procedure                  | ORG_CHART      | Select         | EMPLOYEE      | SELECT full_name, job_code      | (EMPLOYEE INDEX   | Possible      |              |
| Broadure SHIP OPDER     Solvet SALES     SELECT a order status a ap hold IOIN (SINDEY     atement Expected Plan Compatibility of types                                                                                                    | Decoder         CHIP OPDED         Select         SELECT and a status and hold         IOIN (SINDEX)           atement         Expected Plan         Compatibility of types         Image: Select and a status and hold         Image: Select and a status and hold         Image: Select and a status and status and hold                                                                                                    | Procedure                  | ORG_CHART      | Select         | EMPLOYEE      | SELECT COUNT(emp_no)            | (EMPLOYEE INDEX   |               |              |
| atement Expected Plan Compatibility of types                                                                                                    | atement Expected Plan Compatibility of types  Possible compatibility problems:                                                                                                    | Procedure                  | SHIP_ORDER     |                |               |                                 |                   |               | 5 warning    |
|                                                                                                    | Possible compatibility problems:                                                                                                    | Procedure                  | CUID UDUED     | Calaat         | CALEC         | CELECT a order status a on hold | TOTAL CONDEM      |               |              |
|                                                                                                    | FULL_NAME VARCHAR(37) -> MNGR_NAME CHAR(20)                                                                                                    | tatement E:                |                |                |               |                                 |                   |               |              |
|                                                                                                    |                                                                                                    |                            | NAME VARCHAR(S | 37) ->         | MNGR_NAME CH4 | AR(20)                          |                   |               |              |
|                                                                                                    |                                                                                                    |                            | NAME VARCHAR(3 | 37 <b>)</b> -> | MNGR_NAME CHA | AR(20)                          |                   |               |              |

The last column displays compiler warnings, again with details in the lower window (see illustration below).

The user can specify exactly what he would like to analyze by deactivating or activating the toolbar icons (SP/Triggers/Views Analyzer toolbar):

| S  | All SELECT statements are selected, analyzed and displayed.                                                        |
|----|----------------------------------------------------------------------------------------------------|
| U  | All UPDATE statements are selected, analyzed and displayed.                                                        |
| I  | All INSERT statements are selected, analyzed and displayed.                                                        |
| D  | All DELETE statements are selected, analyzed and displayed.                                                        |
|    | Analysis of plans and indices.                                                                                     |
| тс | Analysis of the compatibility of types of return values and variables for SELECTINTO and OR SELECTINTO statements. |
| CW | Displays all compiler warnings.                                                                                    |
| PK | Checks primary keys.                                                                                               |
|    |                                                                                                    |

2023/10/06 23:01

|                          | Employee_2_1                                                   | 🔹 💽 🔹 S U                                             | ID                         | P TC CW                            | РК 🕨 🕶    |               |                          |
|--------------------------|----------------------------------------------------------------|-------------------------------------------------------|----------------------------|------------------------------------|-----------|---------------|--------------------------|
| Filte                    | er by Compiler v                                               | varnings 💌                                            | Filter string              | suspend                            |           |               | Invert filter            |
| Drag                     | g a column head                                                | ler here to group by                                  | that column                |                                    |           |               |                          |
|                          | SP/Trigger SP                                                  | P/Trigger Name                                        | Operation                  | Table/View                         | Statement | Expected Plan | Compatibility Compiler w |
| ×                        | Procedure AD                                                   | D_EMP_PROJ                                            |                            |                                    |           |               | 1 warning(s              |
| ×                        | Procedure DB                                                   | LETE_EMPLOYEE                                         |                            |                                    |           |               | 2 warning(s              |
|                          |                                                                | NU DOOCEDUDE                                          |                            |                                    |           |               | 1 warning(s              |
| м                        |                                                                | W_PROCEDURE                                           |                            |                                    |           |               |                          |
|                          |                                                                | IIP_ORDER                                             | I                          |                                    |           |               | 5 warning(s              |
| *                        | Procedure St                                                   | IIP_ORDER                                             | I                          |                                    |           |               | 5 warning(s              |
| ×                        |                                                                | IIP_ORDER                                             |                            |                                    |           |               |                          |
| ×                        | Procedure SI                                                   | IIP_ORDER                                             | END - no ou                | tput parameters                    |           |               |                          |
| ×<br>Co<br>#             | Procedure SH                                                   | IIP_ORDER                                             |                            |                                    |           |               |                          |
| ×  <br>Co<br>#<br>1<br>2 | Procedure SH<br>ompiler warnings<br>Type<br>Warning            | IIP_ORDER                                             | END - no ou                | tput parameters                    |           |               |                          |
| ×                        | Procedure St<br>ompiler warnings<br>Type<br>Warning<br>Warning | IIP_ORDER<br>Text<br>Pointless SUSP<br>Pointless SUSP | END - no ou<br>END - no ou | tput parameters<br>tput parameters |           |               |                          |

The analysis results can be filtered by the criteria listed in the drop-down *Filter* by list:

- SP/Trigger name
- Operation
- Table View
- Statement
- Expected Plan
- Compatibility
- Compiler warnings

and supplemented by the user-specified filter string to the right, to search for specific objects, operations or problems. This filter can even be inverted (check box option on the right).

As with all IBExpert grids the contents can be sorted by clicking on the desired column header (e.g. sort according to Name, Table/View, statement etc.). By clicking on the left-hand column header (the unnamed column to the left of the SP/Trigger column), the red highlighted objects (i.e. those with any sorts of problem that need looking at more closely) are grouped together.

The Procedure, Trigger, Table or View editors can be guickly started by double-clicking on a selected field, allowing the user for example, to quickly and easily insert an index.

Column headers can also be dragged to the gray area below the toolbar, to group by the column selected:

Last

update: 2023/10/02 02-ibexpert:02-08-ibexpert-tools-menu:sp-triggers-views-analyzer http://ibexpert.com/docu/doku.php?id=02-ibexpert:02-08-ibexpert-tools-menu:sp-triggers-views-analyzer 07:44

| Employee_2_1 • 💽 •                                                                                                    | ▼ SUII<br>Filters |                | PK   🕨 🔻                       |                  |               | Invert filter   |
|----------------------------------------------------------------------------------------------------|-------------------|----------------|--------------------------------|------------------|---------------|-----------------|
| SP/Trigger 🔺                                                                                                    |                   |                |                                |                  |               |                 |
| SP/Trigger Name                                                                                                    | Operation         | Table/View     | Statement                      | Expected Plan    | Compatibility | Compiler warnin |
| SP/Trigger : Procedure                                                                                                   |                   |                |                                |                  |               |                 |
| SP/Trigger : Trigger                                                                                                    |                   |                |                                |                  |               |                 |
| SAVE_SALARY_CHAN                                                                                                    | IGE Insert        | SALARY_HISTORY | INSERT INTO salary_history     |                  |               |                 |
| SP/Trigger : View                                                                                                    |                   |                |                                |                  |               |                 |
| * PHONE_LIST                                                                                                    | Select            | EMPLOYEE       |                                | JOIN (DEPARTMENT |               |                 |
| * PHONE_LIST                                                                                                    | Select            | DEPARTMENT     |                                | JOIN (DEPARTMENT |               |                 |
| tatement Expected Plan                                                                                                   |                   |                |                                |                  |               |                 |
| Statement     Expected Plan       Statement:       SELECT       emp_no, first_       FROM employee,       WHERE employee | , departme        | ent            | e_ext, location, p<br>.dept_no | hone_no          |               |                 |

The above illustration displays all stored procedures and triggers grouped by the procedure or trigger name. By clicking '+' or '-', or double-clicking on the list name, the individual operations can be easily blended in or out.

It is also possible to group by more than one criteria:

SP/Triggers/Views Analyzer

| SP/Triggers Analyzer                               |                                   |                   |               |
|----------------------------------------------------|-----------------------------------|-------------------|---------------|
| Employee_2_1 ▼ ► S U I D P TC CW PK ►              | •                                 |                   |               |
| Filter by SP/Trigger Name 💌 Filter string          |                                   |                   | Invert filter |
| SP/Trigger Table/View Deration                     |                                   |                   | -             |
| SP/Trigger Name Statement                          | Expected Plan                     | Compati 🛆 Compile | er warnings   |
| SP/Trigger : Procedure                             |                                   |                   |               |
| ± Table∕View :                                     |                                   |                   |               |
| Table/View : CUSTOMER                              |                                   |                   |               |
| - Operation : Select                               |                                   |                   |               |
| MAIL_LABEL SELECT customer, contact_first,         | (CUSTOMER INDEX                   |                   |               |
|                                                    | JOIN (S INDEX (RDB\$PRIMARY24), C |                   |               |
| + Operation : Update                               |                                   |                   |               |
| + Table/View : DEPARTMENT                          |                                   |                   |               |
| Table/View : EMPLOYEE                              |                                   |                   |               |
| Table/View : EMPLOYEE_PROJECT                      |                                   |                   |               |
| Dperation : Delete                                 |                                   |                   |               |
| DELETE_EMPLOYEE DELETE FROM employee_project       | (EMPLOYEE_PROJECT INDEX           |                   |               |
| - Operation : Insert                               |                                   |                   |               |
| ADD_EMP_PROJ INSERT INTO employee_project          |                                   |                   |               |
| - Operation : Select                               |                                   |                   |               |
| GET_EMP_PROJ FOR SELECT proi_id                    | (EMPLOYEE_PROJECT INDEX           |                   |               |
| + Table/View : JOB                                 |                                   |                   | •             |
| Statement Expected Plan                            |                                   |                   |               |
| Statement:                                         |                                   |                   |               |
| Sedecimente.                                       |                                   |                   |               |
| DELETE FROM employee project                       |                                   |                   |               |
| WHERE emp_no = :emp_num;                           |                                   |                   |               |
|                                                    |                                   |                   |               |
| Expected Plan:                                     |                                   |                   |               |
|                                                    |                                   |                   |               |
| (EMPLOYEE PROJECT INDEX (RDB\$FOREIGN15))          |                                   |                   |               |
| ( and the two of the the ( we the total of the ) ) |                                   |                   | •             |
| 4                                                  |                                   |                   | • 4           |

5/5

The lower window displays the SQL text for a selected operation on the Statement page. The statements can easily be copied and inserted into a text editor or the IBExpert SQL Editor, using the context-sensitive right-click menu (please refer to the SQL Editor Menu for further details).

In case it is of interest, the SP/Triggers/Views Analyzer was realized using the Developer Express component.

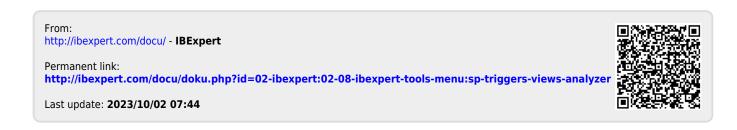